## How to record Funds Introduced into the business

Money brought into the business from a private source is shown in the capital section of the balance sheet as funds introduced.

To record this, go to accounts, miscellaneous lodgements, and select the nominal Funds Introduced.

Be sure to record the source of the funds, such as, personal credit union savings.

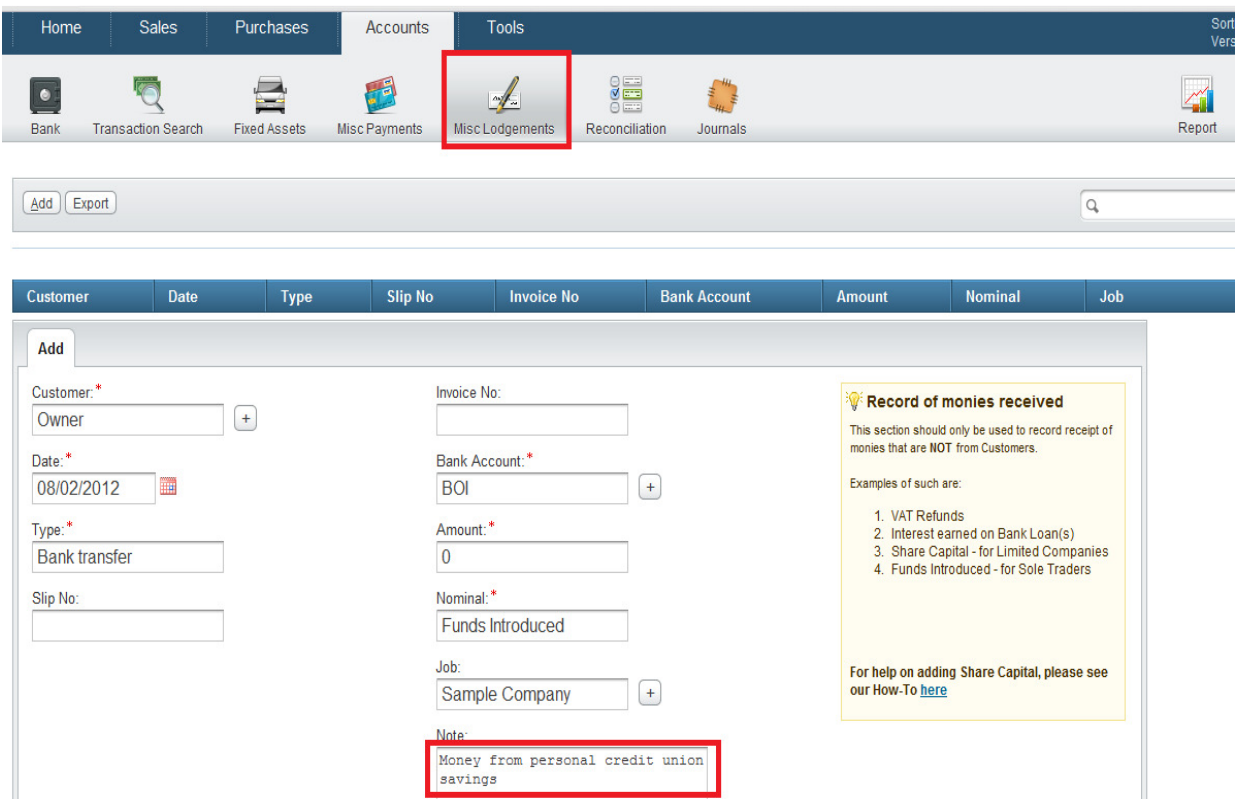